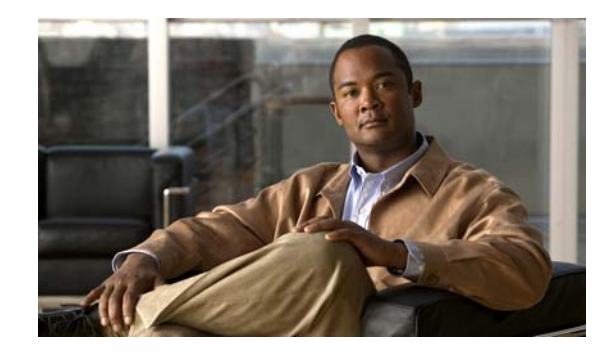

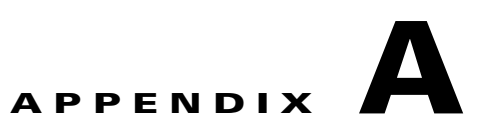

## **Third-Party Software Image Requirements**

These are the requirements for third-party application images to run on the Cisco Edge 300 series switch:

- **•** The image must be a single package in the form of a \*delivery.tar.gz file.
- **•** The image must contain a header file that is placed in a separate header directory. The name of the header file must describe the image.
- The name of the header file must also be the name of the image file. For example, if the header file for the third-party application is 3rd-app-edge300-0.2.5.0-delivery.header, the name of the third-party application image file must be 3rd-app-edge300-0.2.5.0-delivery.tar.gz.

This figure shows the directory structure on the TFTP server after the image package has been unzipped and placed in the /opt/Tftproot/image directory. The bold text parts must match:

```
/opt/Tftproot
|---Image
    |---OS| | |-- os-edge300-0.2.5.0-delivery.tar.gz
        |-- header/os-edge300-0.2.5.0-delivery.header
       |--root-edge300-0.2.5.0.tar.gz| | |-- bzImage-21official-beta0.1
    | |---CiscoApp
      | | |-- cisco-app-edge300-0.2.5.0-delivery.tar.gz
        | | |-- header/cisco-app-edge300-0.2.5.0-delivery.header
        |-- cisco-app-edge300-0.2.5.0.tar.gz| |---Partner
        | | |-- 3rd-app-edge300-0.2.5.0-delivery.tar.gz
        | | |-- header/3rd-app-edge300-0.2.5.0-delivery.header
        | | |-- 3rd-app-edge300-0.2.5.0.tar.gz
```
**•** The header file must specify these fields, and the IMAGE\_TYPE, CPU\_TYPE and VIDEO\_OUT fields must contain the information that is shown after the equal  $(=)$  sign:

```
IMAGE_TYPE=3RD_APP
IMAGE_SIZE=
VERSION=
DDR=
SLC=
MLS=CPU_CORE=
CPU_TYPE=CE4150
USB =DOWN_PORTS=
UP_PORTS=
WIRELESS_AP=
BT =ZIGBEE=
VIDEO_OUT=HDMI
```
Г

This is an example of a header file:

IMAGE\_TYPE=3RD\_APP IMAGE\_VERSION=0.2.5.0 IMAGE\_SIZE=1000K DDR=1G SLC=1G MLC=1G CPU\_CORE=1 CPU\_TYPE=CE4150 USB=2 DOWN\_PORTS=4 UP\_PORTS=1 WIRELESS\_AP=0 BLUETOOTH=1 ZIGBEE=0 VIDEO\_OUT=HDMI IMAGE\_NAME=3rd-app-edge300-0.2.5.0-delivery.tar.gz

П

**The Second Service**